## SAP ABAP table P44 ERR OUT2 {Output structure for emp. rep. report type 2}

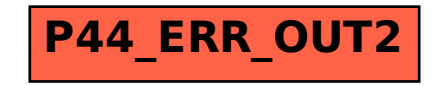